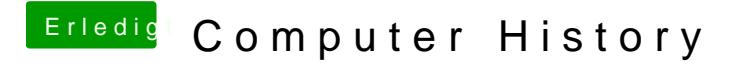

Beitrag von jboeren vom 21. November 2016, 22:02

Ich besitze eine Canon EOS D500... benutze sie im moment viel zu wenig RAW habe ich kaum benutzt... nur am anfang.